# OOR / Ontohub API

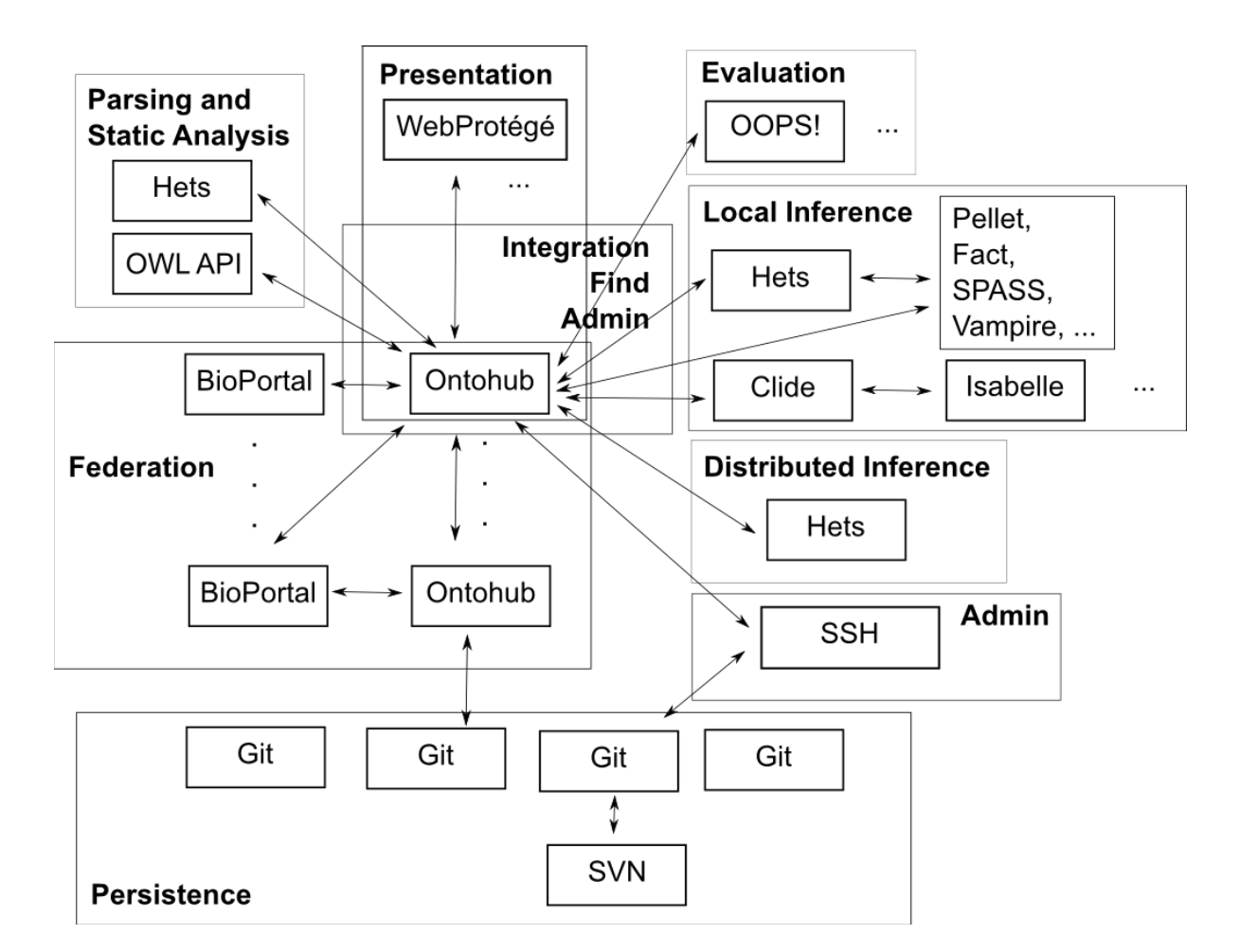

# **Federation and general**

General remark: Any ontology and any link can be optionally accompanied by a version id. Ontology ids are instance specific

**Logic Services**

● List all ontology languages () => (list (language id:name))

- List all supported logics of language (language id) => (list (logic id:name))
- List all serializations of language (langauge id) => (list (serial.id:name))
- List all logic translation  $() \Rightarrow$  (list (logic-translation id:name))
	-
- List all logic translation with source  $(logic id)$  => (list (logic-translation id:name))
- List all logic translation with target  $(\text{logic id}) \Rightarrow (\text{list (logic-translation id:name)})$
- List all ontology language translations
- List all ontology language translations with a given source
- List all ontology language translations with a given target

#### **Ontology Services**

vid = version id sid = serialization id blue = formalized in OORService (see below) pink = not formalized in OORService

#### **Method Name**

- List all ontology latest versions find Latest OntologyVersions
- Get ontology latest version index Ontology derived
- Get ontology version metadata index OntologyVersion
- Get ontology symbols and sent. find Ontology SymbolsAndSentences derived
- Get o. version symbols and sent. find OntologyVersion SymbolsAndSentences
- Get ontology latest version metadata get Ontology Metadata derived
- Get an ontology version file **get OntologyVersion File**
- Get the ontology last version file get Ontology File derived
- Get metrics for an ontology version get OntologyVersion Metrics
- Get all ns prefixes of ontology get Ontology Prefix
- List all ontology categories list Categories
- List all ontologies for a category find Category Ontologies
- List all ontology-using groups list Groups
- List all ontologies, given a language find Language Ontologies
	- (the language can be DOL, in the case, list all distributed ontologies)
- Given a distributed ontology, list all component ontologies and links
- Given an ontology or link, list all distributed ontologies it belongs to
- Get all comments/notes/proposals of an ontology
- Add a comments/notes/proposals to an ontology

### **Not formalized in OORService**

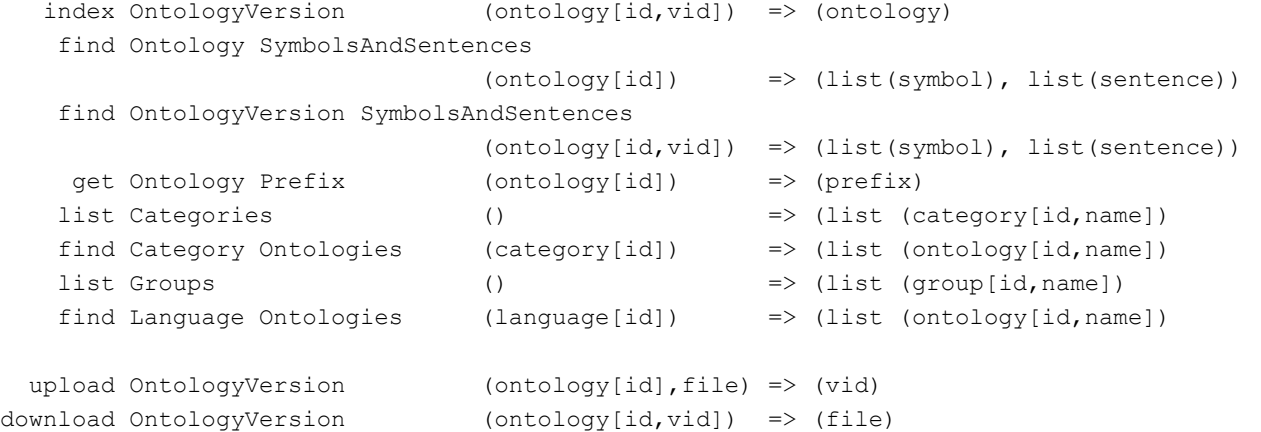

#### **Formalized in OORService**

# not to be implemented in our system

```
Ontology
  find Ontology (namefragment) => (list (ontology[id,name]))
 create Ontology (ontology) => (ontology[id])
  index Ontology (ontology[id]) => (ontology)update Ontology (ontology) \Rightarrow ()
 delete Ontology (ontology[id]) => ()
    get OntologyVersion Metrics (ontology[id,vid]) => (metrics)
 update OntologyVersion Metrics (ontology[id,vid],metrics) => ()
 extract OntologyVersion Metrics (ontology[id,vid]) => (metrics)
    get OntologyVersion File (ontology[id,vid,sid]) => (file)
   find Latest OntologyVersions
   find Latest ActiveOntologyVersions
Note/Comment
    get AllNotes ForOnto (ontology[id]) => (list (note))
    get AllNotes ForOnto ByAuthor(o[id], author[id]) => (list (note))
    get AllNotes ForConcept (o[id], concept[id])=> (list (note))
    get AllNotes ForIndividual (o[id], indiv.[id]) => (list (note))
    get AllNotes ForNote (o[id], note[id]) => (list (note))
  create Note
  update Note
 archive Note
  delete Note
unarchive Note
     get Note Bean
     get RootNote
 archive Thread
unarchive Thread
Project
  create Project
retrieve Project
  update Project
  delete Project
Review
  create Review
retrieve Review
  update Review
  delete Review
     get Reviews ForOnto
Rating
```
**c**reate Rating **u**pdate Rating

```
delete Rating
   get AllRatingTypes
retrieve RatingType
```
#### **Finding Commands**

find OntologyOrView => find Ontology find LatestActiveOntologyVersions => find LatestActiveOntologyVersions find LatestOntologyVersions => find LatestOntologyVersions

- 
- 
- 

#### cleanupOntologyCategory getOntologyFile

**Mapping Services**

- Get a single mapping by its id. Return type of mapping and list of mapping elements
- Get a list of mappings filtered by parameters
- Get a list of mappings for a symbol
- Get a list of mappings between two symbols
- Get a list of mappings for an ontology
- Get a list of mappings between two ontologies
- Create a new mapping
- Update a Mapping
- Delete a Mapping
- Mapping Statistics
- Get Recent Mappings
- Get Number of Mappings To/From Given Ontology
- Get Number of Mappings to Terms in Given Ontology
- Get Number of Mappings by Users for a Given Ontology

### **Parsing and Static analysis**

- Get all kinds of symbols (for a given ontology language),
- Parse an ontology file and get all symbols and axioms (in a specific language)
- Parse a DOL file and get all ontologies and links of the distributed ontology (this implicitly includes computation of ontologies specified by the DOL structuring constructs, e.g. ontology combinations)
- Translate an ontology along a logic or language translation

### **Search**

There is only one method (search), having the following parameters:

- search string (with Boolean operators and wildcards, e.g. "foo bar -baz" will expand to "foo\* AND bar\* AND NOT baz\*")
- ontologyids=<ontologyid>,<ontologyid>... limits the search to specific ontologies (default: all ontologies)
- searchontologynames= $[1/0]$  search in the ontology names (default: 1)
- searchsymbolnames= $[1/0]$  search in the symbol names (default: 1)
- $\bullet$  isexactmatch=[1/0] match the entire ontology resp. symbol name (default: 0)
- pagesize=<pagesize> the number of results to display in a single request (default: all)
- pagenum=<pagenum> the page number to display (pages are calculated using <total results>/<pagesize>) (default: 1)
- maxnumhits=<maxnumhits> the maximum number of top matching results to return (default: 1000)
- symbolkinds=<kind,kind,..> limits the results returned to these kinds, multitple kinds can be included in the parameter.
- $\bullet$  includedefinitions={true}  $\cdot$  if a search result is a hit for a symbol, adding this parameter will include the definition in the search result xml.

# **Persistence**

**•** Synchronize two repositories (also non-git ones, like triple stores)

### **Difference**

createDiff createDiffForLatestActiveOntologyVersionPair createDiffForAllActiveVersionsOfOntology getAllDiffsForOntology getDiffFileForOntologyVersions

## **Local Inference**

- get available inference tools by name, language/logic, type (prover, model finder, conservativity checker, module extractor) and input parameters (including options)
- prove open goals in an ontology. Output: list of used axioms, proof, proof status using SZS ontology http://tinyurl.com/szsontology
- check consistency / find model of an ontology. Output: model, represented by symbols + axioms
- disprove open goals in an ontology. Output: see find model
- check conservativity of a link. Output: conservativity status (NotCons, DontKnow, Cons, Mono, Def)
- module extraction for an ontology w.r.t. a subsignature=list of symbols and an extraction algorithm

# **Distributed Inference**

Open questions: should we use Hets development graph sessions, or send around (updates to) distributed ontologies (consisting of ontologies and links)? The latter needs a distributed ontology closed under the import/definition link relation - this can become quite large. (Should we therefore allow distributed ontologies to import other distributed ontologies?) Should a new proof state of a distributed ontology constitute a new version, possibly with new version of the involved ontologies and links?

What happens with proof goals generated e.g. by interpretations? Can they spoil the target

#### ontology?

How can we avoid that Hets needs to read in every new version of the distributed ontology from scratch? (Hets would need a caching mechanism.)

Here is the session based API:

- POST /libraries/<coded-iri>/sessions create a new proof session for development graph
- GET /sessions/<id>?format=<f> get proof state of session
- GET/menus Get development graph menu structure
- GET /nodes/<coded-iri>?library=<coded-iri>&session=id Get info for node
- GET /nodes/<coded-iri>/theory?library=<coded-iri>&session=id Get theory of node
- GET /edges/<coded-iri>?library=<coded-iri>&session=id Get info for edge
- PUT /libraries/<coded-iri>/proofs/<id>/<command> execute command for session
- PUT /sessions/<id>/<command>?node=<iri>&edge=<iri>-execute command for node in session
- GET /sessions/<id>/provers?node=<iri>&translation=<iri> Get provers for node
- GET /sessions/<id>/translations?node=<iri> Get logic translations for node
- PUT /sessions/<id>/prove?node=<iri>?prover=<name>&translation=<iri> &timeout=<secs>&include=true Call prover

List of available Hets commands (which ones do we need here?)

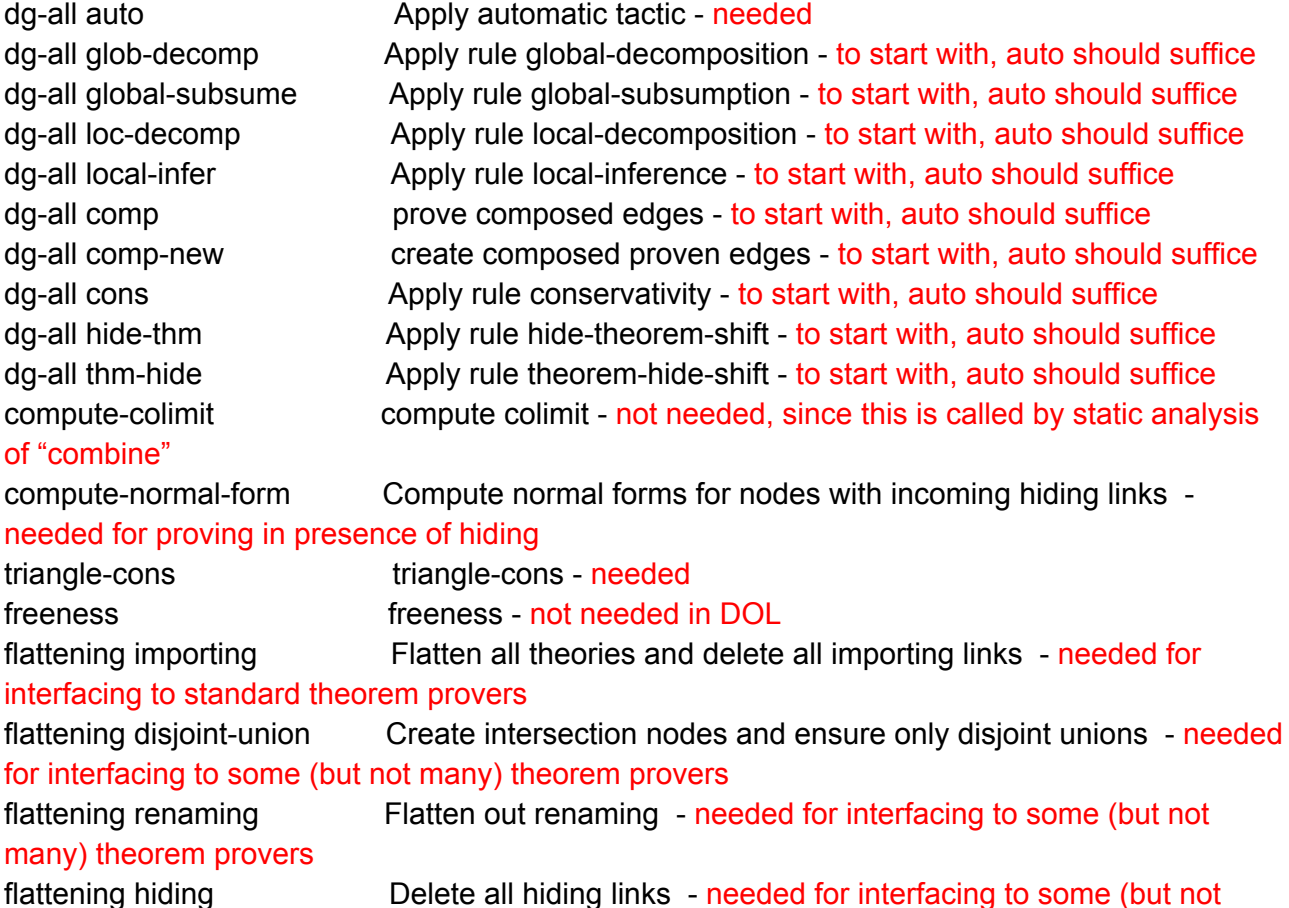

many) theorem provers flattening heterogeneity Flatten out heterogeneity - needed for interfacing to some (but not many) theorem provers qualify-all-names Qualify and disambiguate all signature names undo Undo last change - not needed redo **Redo last change** - not needed use <File> Read HetCASL file not needed dg basic <Nodes> Select node needed translate <Comorphism> Choose translation needed prover <Prover> Choose prover needed set goals <Goal> Set goal - needed prove Applies selected prover to selected goals needed check-consistency check consistency - needed drop-translations **Drops any selected comorphism** - needed conschecker <ConsChecker> Choose consistency checker needed conservativitycheck <Edges> Choose conservativity checker needed set time-limit <Number> Set the time-limit for the next proof - needed set axioms  $\leq$ Axiom> Set the axioms used for the next proof - needed set include-theorems true Include proven theorems - needed set include-theorems false Do not include proven theorems - needed nodes **Show Nodes** - not needed edges Bhow Edges - not needed show-undo-history Show Undo-History - not needed show-redo-history Show Redo-History - not needed show-proven-goals-current Show Proven Goals of selected node - needed show-unproven-goals-current Show Unproven Goals of selected node - needed show-all-axioms-current Show All Axioms of selected node - needed show-all-goals-current Show All Goals of selected node - needed show-computed-theory-current Show Computed Theory of selected node - needed show-taxonomy-current Show Taxonomy of selected node - not needed show-concept-current Show Concept of selected node - not needed show-node-info-current Show Node-Info of selected node - needed show-node-info <Nodes> Show Node-Info - needed show-computed-theory <Nodes> Show Computed Theory - needed show-all-goals <Nodes> Show All Goals - needed show-proven-goals <Nodes> Show Proven Goals - needed show-unproven-goals <Nodes> Show Unproven Goals - needed show-all-axioms <Nodes> Show All Axioms - needed show-taxonomy <Nodes> Show Taxonomy - not needed show-concept <Nodes> Show Concept - not needed show-edge-info <Edges> Show Edge-Info - needed expand Extend current node - ??? addview **Add a view - ???** 

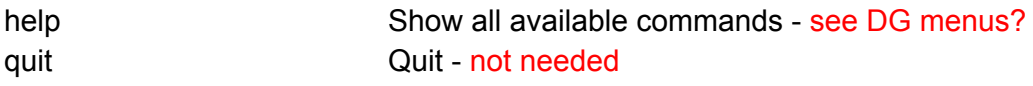

Here is an API for sending around updates:

● prove link. Input: IRI of link. Output: list of new links and/or proof goals for simple ontologies that will prove the link

# **Evaluation and other services**

**OOPS! and similar services** we propose the following abstraction from the OOPS! API: input: ontology 1 output: list of response elements of the following form: type (for OOPS: pitfall, warning, suggestion) code (an integer) name description list of involved symbols $2$ 

**Annotator Service**

This service it specific to bio ontologies. How to generalise it to other domains? It seems that some (more static) list of service types and (more dynamically growing) list of actual services (conforming to these service types) would be useful. This of course also includes services like OOPS!

**Ontology Recommender**

Interesting challenge to generalise this to ontologies written in arbitrary languages...

**Resource Index Service**

could be adapted for Ontohub, if "concept" is replaced by "symbol"

<sup>1</sup> OOPS! has more inputs, but we let the list of pitfalls empty, and the output format be XML.

 $2$  OOPS! outputs structured XML elements that may contain multiple n-ary relations between symbols (e.g. oops:MightBeEquivalentProperty and oops:MightBeEquivalentAttribute). We prefer to have only one such relation per response element.

**Notes Service (Term Proposals and Comments)**

**Logic-specific services**

OWL specific services involving the class hierarchy

These services could also be used for other languages if there is a suitable projection to OWL.

### **Remaining stuff from OOR**

find AllOntologyOrViewVersionsByVirtualId# find LatestAutoPulledOntologyVersions# find LatestActiveOntologyOrViewVersion# find LatestActiveOntologyViewVersions# find LatestOntologyOrViewVersion# find LatestOntologyViewVersions#